## Datenblatt

## Antibakterieller-Kugelschreiber

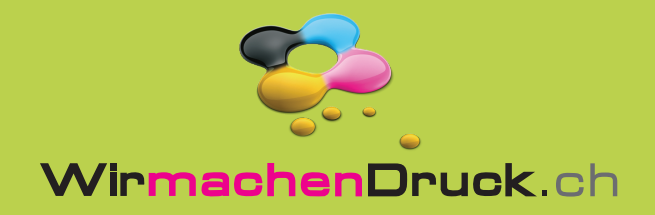

Ihrer Texte und Informationen während der

Produktion.

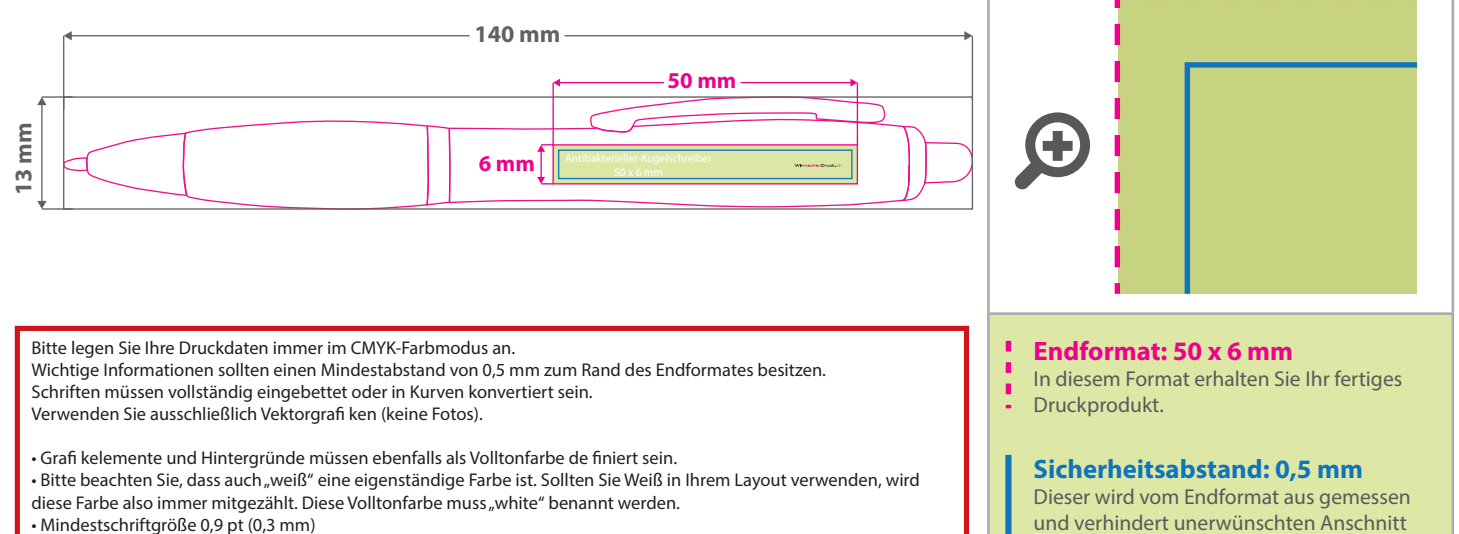

- Mindeststärke positive Linien 0,3 pt (0,11 mm) • Mindeststärke negative Linien 0,5 pt (0,18 mm)
- Verwenden Sie bevorzugt serifenlose Schriften (z.B. Arial)

## 5 Tipps zur fehlerfreien Gestaltung Ihrer Druckdaten

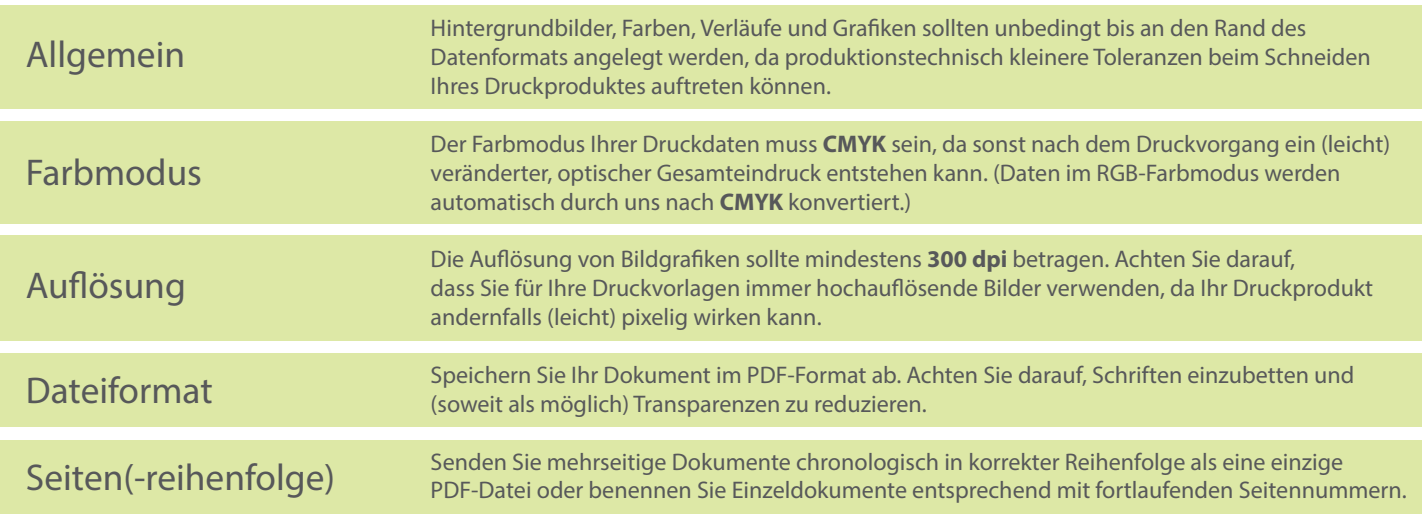